Министерство науки и высшего образования Российской Федерации НАЦИОНАЛЬНЫЙ ИССЛЕДОВАТЕЛЬСКИЙ ТОМСКИИ ГОСУДАРСТВЕННЫЙ УНИВЕРСИТЕТ (НИ ТГУ)

Институт прикладной математики и компьютерных наук

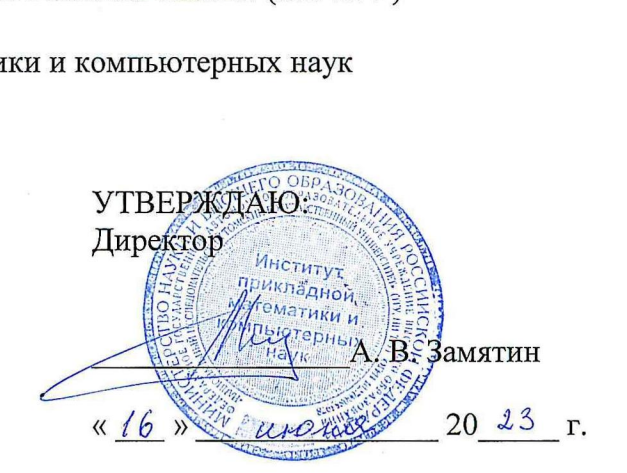

Рабочая программа дисциплины

### Анализ уязвимостей программного обеспечения

по направлению подготовки / специальности

#### 10.05.01 Компьютерная безопасность

Направленность (профиль) подготовки / специализация: Анализ безопасности компьютерных систем

> Форма обучения Очная

Квалификация Специалист по защите информации

> Год приема 2023

Код дисциплины в учебном плане: Б1.В.04.07

Tipexdenarent СОГЛАСОВАНО: Руководитель ОП В.Н. Тренькаев Предфедатель УМК С.П. Сущенко

Томск - 2023

## **1. Иель и планируемые результаты освоения лиспиплины**

Иелью освоения лисциплины является формирование следующих компетенций:

- ОПК-13 – Способен разрабатывать компоненты программных и программноаппаратных средств защиты информации в компьютерных системах и проводить анализ их безопасности.

 $-$  ОПК-20 – Способен проводить тестирование и использовать средства верификации механизмов защиты информации.

– ПК-3 – Способен проектировать программно-аппаратные средств защиты информации компьютерных систем и сетей.

Результатами освоения дисциплины являются следующие индикаторы достижения компетенний:

ИОПК-13.1 Предпринимает необходимые действия по сбору и анализу исходных данных для проектирования компонент программных и программно-аппаратных средств зашиты информации в компьютерных системах.

ИОПК-13.2 Определяет параметры функционирования, архитектуру и интерфейсы компонент программных и программно-аппаратных средств защиты информации в компьютерных системах.

ИОПК-13.3 Проводит анализ компонент программных и программно-аппаратных средств защиты информации в компьютерных системах с целью определения уровня обеспечиваемой ими защищенности и доверия.

ИОПК-20.1 Понимает принципы организации, состав и алгоритмы работы механизмов защиты информации, стандарты оценивания защищенности компьютерных систем.

ИОПК-20.2 Проводит исследование механизмов защиты информации, в том числе с использованием средств верификации, и делает выводы по оценке защищенности и доверия.

ИПК-3.3 Проведение аттестации программ и алгоритмов на предмет соответствия требованиям защиты информации.

## **2. Залачи освоения лиспиплины**

– Сформировать навыки экспертизы качества и надежности реализаций программных и программно-аппаратных средств обеспечения информационной безопасности:

– Сформировать навыки анализа программных реализаций на предмет наличия уязвимостей

## **3. Место дисциплины в структуре образовательной программы**

Дисциплина относится к части образовательной программы, формируемой участниками образовательных отношений. Дисциплина входит в модуль «Специализация».

## 4. Семестр(ы) освоения и форма(ы) промежуточной аттестации по дисциплине

Девятый семестр, зачет

## 5. Входные требования для освоения дисциплины

Для успешного освоения дисциплины требуются результаты обучения по следующим дисциплинам: Языки программирования, Операционные системы.

## **6. Язык реализации**

Русский

## **7. Объем лисниплины**

Общая трудоемкость дисциплины составляет 3 з.е., 108 часов, из которых: -практические занятия: 16 ч.

-лабораторные: 48 ч.

в том числе практическая подготовка: 48 ч.

Объем самостоятельной работы студента определен учебным планом.

#### 8. Содержание дисциплины, структурированное по темам

Тема 1. Понятие и классификация уязвимостей программного обеспечения Основные понятия курса анализ уязвимости программного обеспечения. Основные положения классификации уязвимостей программного обеспечения

Тема 2. Актуальные уязвимости современного программного обеспечения

Понтия угрозы, уязвимости и атаки. Краткий обзор актуальных уязвимостей современного программного обеспечения.

Тема 3. Уязвимости этапа проектирования программного обеспечения

Обзор широко используемых техник борьбы с уязвимостями этап проектирования программного обеспечения. И подходов по уменьшению рисков.

Тема 4. Предотвращение уязвимостей на этапе реализации

Обзор современных техник предотвращения уязвимостей на этапе реализации и методологий по их применению.

Тема 5. Анализ бинарных уязвимостей программного обеспечения Рассматриваются основные бинарные уязвимости и различные техники их анализа.

## **9. Текущий контроль по дисциплине**

Текущий контроль по дисциплине проводится путем контроля качества выполнения лабораторных работ и проведения контрольных точек, и фиксируется в форме контрольной точки не менее одного раза в семестр.

Практическая полготовка оценивается по результатам выполненных лабораторных работ.

## 10. Порядок проведения и критерии оценивания промежуточной аттестации

Форма промежуточной аттестации – зачет. Обучающийся должен знать способы выявлениям основных уязвимостей ПО, и продемонстрировать навыки выявления уязвимостей в различных приложениях. При этом оценка «Зачтено» ставится, если студент выполнил лабораторные работы и владеет большей частью теоретического материала. Оценка «Не зачтено» – студент не выполнил лабораторные работы и не освоил большую часть теоретического материала.

# $11.$  Учебно-методическое обеспечение

а) Электронный учебный курс по дисциплине в электронном университете «Moodle» -<https://moodle.tsu.ru/course/view.php?id=00000>

б) Оценочные материалы текущего контроля и промежуточной аттестации по дисциплине (Приложение 1).

# 12. Перечень учебной литературы и ресурсов сети Интернет

а) основная литература:

– Linux глазами хакера. - 6-е изд. М. Е. Фленов, 2021

– Penetration Testing: A Hands-On Introduction to Hacking. Georgia Weidman. 2014

б) дополнительная литература:

– The Web Application Hacker's Handbook: Finding and Exploiting Security Flaws. Dafydd Stuttard, Marcus Pinto. Wiley; 2nd edition (September 27, 2011)

– Hacking: The Art of Exploitation, 2nd Edition. Jon Erickson. No Starch Press; 2nd edition (February 4, 2008)

## 13. Перечень информационных технологий

а) лицензионное и свободно распространяемое программное обеспечение:

– Burp Suite

– Kali Linux

 $-$  Oracle VM VirtualBox / VMware Workstation Player или аналогичная система виртуализации.

б) информационные справочные системы:

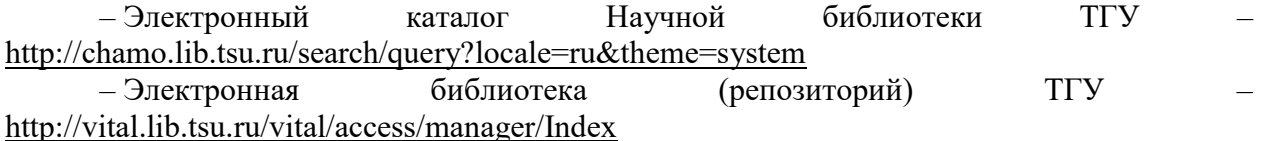

– ЭБС Лань – http://e.lanbook.com/

– ЭБС Консультант студента – http://www.studentlibrary.ru/

– Образовательная платформа Юрайт – https://urait.ru/

–  $\overline{OBC}$  ZNANIUM.com – https://znanium.com/

 $\overline{O}$  IPRbooks – http://www.iprbookshop.ru/

## 14. Материально-техническое обеспечение

Аудитории для проведения занятий лекционного типа.

Аудитории для проведения занятий семинарского типа, индивидуальных и групповых консультаций, текущего контроля и промежуточной аттестации.

Помещения для самостоятельной работы, оснащенные компьютерной техникой и доступом к сети Интернет, в электронную информационно-образовательную среду и к информационным справочным системам.

## **15. Информация о разработчиках**

Брославский Олег Викторович, ассистент кафедры компьютерной безопасности TTY.